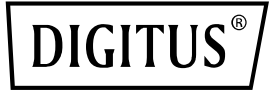

# **Server NIC 4 puertos RJ45 Intel I350**

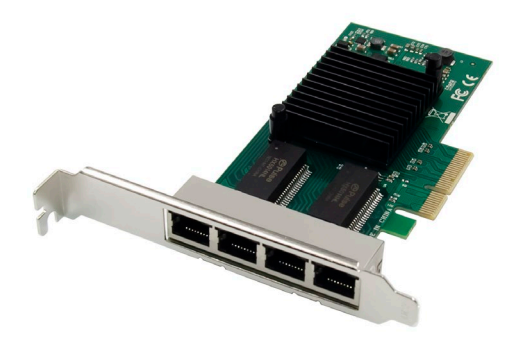

**Szybki przewodnik** DN-10114

## **Spis treści**

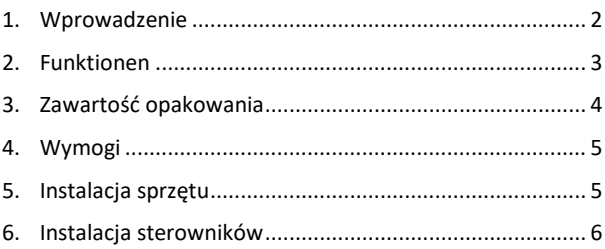

### <span id="page-1-0"></span>**1. Wprowadzenie**

4-portowa karta sieciowa DN-10114 to idealne rozwiązanie do zastosowań, w których wymagane jest niezawodne i wydajne połączenie Gigabit Ethernet. Oferując innowacyjne funkcje zarządzania energią, takie jak Energy Efficient Ethernet (EEE) i DMA Coalescing, rozwiązanie to jest szczególnie efektywne pod względem zużycia energii i zapewnia oszczędności.

Dzięki elastycznej wirtualizacji portów wejścia/wyjścia, DN-10114 umożliwia partycjonowanie portów o Quality of Service (QoS) z maksymalną liczbą 32 portów wirtualnych. Zapewnia to dużą elastyczność i pozwala na optymalną kontrolę nad połączeniem sieciowym.

DN-10114 oferuje również skalowalną wydajność iSCSI, zapewniając ekonomiczną łączność SAN. Wydajna, bezmostkowa konstrukcja obsługuje PCI Express Gen 2.1 5 GT/s i oferuje niezawodną technologię Gigabit Ethernet od Intel Corporation.

Karta sieciowa opiera się na niezawodnym kontrolerze Intel NHI350AM4 i oferuje szybkość transferów 10/100/1000 Mbps na port. Obsługiwane są różne standardy sieciowe, w tym 10BASE-T Cat3/4/5/5E/6, 100BASE-Tx Cat5/5E/6 oraz 1000BASE-T Cat5E/6. Obsługa Jumbo Frames do maksymalnie 9,5 KB zapewnia wydajną transmisję danych.

Dzięki zakresowi temperatur roboczych od 0°C do 55°C (32°F do 131°F), rozwiązanie DN-10114 może być używane w wielu różnych środowiskach. Rozwiązanie oferuje kontrolki LED dla różnych prędkości transmisji i otrzymuje zasilanie przez PCI Express (+12 V ±8% / +3,3 V ±9%).

Urządzenie DN-10114 jest kompatybilne z szeroką gamą systemów operacyjnych, w tym Windows Server 2003 / 2008 /2008 R2 / 2012 /2012 R2 /2016 R2, Windows XP / Vista / 7 / 8 / 8.1 / 10 i Linux Stable Kernel w wersji 2.4.x / 2.6.x / 3.x / 4.x lub nowszej a także Linux SLES 10/11 lub w nowszej wersji.

Dla każdego użytkownika potrzebującego niezawodnego, efektywnego pod względem zużycia energii i wydajnego połączenia sieciowego, 4-portowa karta sieciowa DN-10114 jest do tego idealnym rozwiązaniem.

## <span id="page-2-0"></span>**2. Funktionen**

- Bezhalogenowy adapter Gigabit Ethernet z czterema portami RJ454
- Innowacyine funkcie zarządzania energią, w tym Energy Efficient Ethernet (EEE) i DMA Coalescing, zapewniające wyższą wydajność energetyczną i niższe zużycie energii elektrycznej
- Elastyczna wirtualizacja portów wejścia/wyjścia dla zapewnienia partycjonowania portów i funkcji Quality of Service (QoS) dla maksymalnie 32 wirtualnych portów
- Skalowalna wydajność iSCSI zapewniająca ekonomiczną pod względem kosztów łączność SAN
- Wysokowydajna konstrukcja bez mostka z obsługą PCI Express\* Gen 2.1 5 GT/s
- Niezawodna i sprawdzona w praktyce technologia Gigabit Ethernet stworzona przez Intel Corporation
- Sterowanie: Intel NHI350AM4
- Szybkość transmisji na port: 10/100/1000 Mbit/s
- Standardowe interfejsy sieciowe: 10BASE-T Cat3/4/5/5E/6: maksymalnie 100 m, 100BASE-Tx Cat5/5E/6: maksymalnie 100 m, 1000BASE-T Cat5E/6: maksymalnie 100 m
- Obsługa Jumbo Frames: do 9,5 KB
- Temperatura robocza: od 0°C do 55°C (od 32°F do 131°F)
- Opcja rozruchu i wirtualizacja: Obsługa PXE, Intel® VT-c
- Wskaźniki LED: 1000 Mbps: Kolor żółty i zielony miganie, 100 Mbps: Kolor zielony i zielony miganie, 10 Mbps: Bez oświetlenia
- Zasilanie: PCI Express +12 V ±8% / +3,3 V ±9%
- OBSŁUGA SYSTEMÓW OPERACYJNYCH: Windows Server 2003 / 2008 /2008 R2 / 2012 /2012 R2 /2016 R2, Windows XP / Vista / 7 / 8 / 8.1 / 10, Linux Stable Kernel w wersji 2.4.x / 2.6.x / 3.x / 4.x lub nowszej, Linux SLES w wersji 10 / 11 lub nowszej

## <span id="page-3-0"></span>**3. Zawartość opakowania**

- 1x karta sieciowa PCIe
- 1x podręcznik użytkownika
- 1x płyta CD ze sterownikami
- 1x wspornik niskoprofilowy

## <span id="page-4-0"></span>**4. Wymogi**

#### **Sprzęt**

Poniższe wymagania systemowe są zalecane jako minimalne.

• Dostępne gniazdo PCI Express x4/x8/x16

#### **Okablowanie**

Do 1000BASE-T LUB 100BASE-TX należy używać kabla Cat 5 lub Cat 5e, 4-parowego kabla miedzianego typu skrętka:

Należy się upewnić, że używany jest kabel Cat 5, który jest zgodny ze specyfikacją okablowania TIA-568. Długość wynosi maksymalnie 100 metrów. Okablowanie typu Cat 3 obsługuje tylko 10 Mbps

#### **Oprogramowanie**

- Obsługiwane systemy operacyjne:
- FreeBSD
- Linux, VMWare ESXi
- Win7, Win8, Win8.1/Win10
- Windows Server 2012, Windows Server 2008, Windows Server 2016

## <span id="page-4-1"></span>**5. Instalacja sprzętu**

- 1. Wyłącz zasilanie komputera.
- 2. Odłącz przewód zasilający i zdejmij pokrywę komputera.
- 3. Wyjmij wspornik gniazda z dostępnego gniazda PCIe x4/x8/X16.
- 4. Aby zainstalować kartę, ostrożnie wyrównaj złącze magistrali karty z wybranym gniazdem PCIe na płycie głównej. Mocno wcisnąć płytę w dół.
- 5. Załóż śrubę mocującą wspornika gniazda, aby zabezpieczyć kartę.
- 6. Załóż pokrywę komputera i ponownie podłącz przewód zasilający.

## <span id="page-5-0"></span>**6. Instalacja sterowników**

#### **Instalacja w systemie Windows**

Aby zainstalować sterowniki, wymagane są uprawnienia administratora systemu operacyjnego.

- 1. Należy włożyć płytę CD ze sterownikiem sieciowym Intel do napędu CD-ROM.
- 2. Gdy pojawi się Kreator znajdowania nowego sprzętu, należy kliknąć przycisk Anuluj.
- 3. Należy użyć pliku autorun oprogramowania zawartego w pakiecie. Plik autorun może uruchomić się automatycznie po rozpakowaniu plików.
- 4. Należy kliknąć opcję "Zainstaluj sterowniki i oprogramowanie"
- 5. Należy postąpić zgodnie z instrukcjami kreatora instalacji, aby zakończyć instalacie.

#### **Instalacja w systemie operacyjnym Linux**

- 1. Należy włożyć zawartą w zestawie płytę CD do napędu CD-ROM.
- 2. Skompilować moduł sterownika.
- 3. Zainstalować moduł za pomocą polecenia mod probe.
- 4. Przypisać adres IP za pomocą polecenia ipconfig.

Firma Assmann Electronic GmbH niniejszym oświadcza, że deklaracja zgodności jest dostarczana z przesyłką. Jeżeli deklaracja zgodności nie znajduje się w opakowaniu, można ją uzyskać, wysyłając list na poniższy adres producenta.

#### **www.assmann.com**

Assmann Electronic GmbH Auf dem Schüffel 3 58513 Lüdenscheid Niemcy

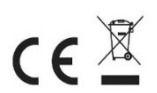